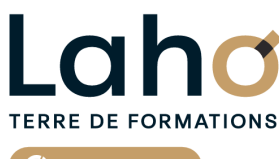

C<sup>2</sup> CCI HAUTS-DE-FRANCE

**BUREAUTIQUE, INFORMATIQUE, PAO**

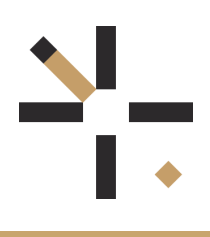

**FORMATION INTER-ENTREPRISES \* 3 jours**

# **SOLIDWORKS**

**à partir de 800 € net de taxe par jour**

### **OBJECTIFS DE LA FORMATION**

Maîtriser les fonctionnalités du logiciel SOLIDWORKS, afin d'être autonome sur les techniques de construction 3D, tolerie et animation

## **PUBLIC VISÉ** Tout public

**PRÉ-REQUIS** Sans niveau spécifique

### **AIDES AU FINANCEMENT \*\*** POLEEMPLOI \*\* sous conditions

**MODALITÉS PÉDAGOGIQUES**

100% Présentiel

# **MÉTHODES ET OUTILS PÉDAGOGIQUES**

Mise en situation Alternance d'apports théoriques et d'exercices pratiques

# **MODALITÉS D'ÉVALUATION**

Processus d'évaluation des acquis tout au long de la formation Evaluation de fin de formation individuelle par le formateur

# **MODALITÉS D'ACCÈS**

Demande de devis

# **ACCESSIBILITÉ ET HANDICAP** Contactez-nous

\* Toutes nos formations sont possibles en INTRA-ENTREPRISE (devis sur demande).

Retrouvez toutes les informations sur<br>**laho-formation.fr laho-formation.fr D** N° Vert 0 805 384 384

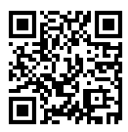

### **PROGRAMME DE LA FORMATION**

### **Découpage par demi-journée :**

#### **1. PRESENTATION DE L'INTERFACE ET TECHNIQUES DE SELECTION**

PRESENTATION DE L'INTERFACE

- Zone graphique, Trièdre, Outils d'affichage de type visée haute
- Sélecteur d'affichage
- Arbre de création, Property Manager, Configuration Manager
- Gestionnaire de commandes
- Volet d'affichage et tâches
- Barre d'état et son
- Options système / Propriétés Document
- Personnalisation de l'environnement : Barres d'outils, Raccourcis, Mouvements souris
- Modules complémentaires à SOLIDWORKS
- Historique des commandes
- Concepts de base : Pièce / Assemblage / Mise en plan (Formats d'enregistrement )
- TECHNIQUES DE SELECTION
- Sélection point/arête/face
- Capture Fenêtre de sélection
- Filtres de sélection
- AIDES AU DESSIN
- Unités et Grille
- Géométrie de référence
- Aimantations
- Modèles de documents (Gabarits)

#### **2. ESQUISSE 2D**

- Outils de dessin d'esquisse : Ligne/Arc/Ellipse/Parabole/Spline/Rainure/Polygone
- Relations et types de relations
- Cotations d'esquisse et intelligente
- Outils de modification d'esquisse :
- Pivoter/Echelle/Congé/Chanfrein/Symétrie/Décaler/Ajuster
- Répétition linéaire/circulaire
- Esquisse 3D : tracé / plan

#### **3. TECHNIQUES DE CONSTRUCTION 3D**

- Bossage / Enlèvement de matière extrudé
- Bossage/ Enlèvement de matière avec révolution
- Bossage / Enlèvement de matière balayé
- Bossage / Enlèvement de matière lissé
- Congé/chanfrein
- Répétition linéaire /circulaire
- Nervure/Dépouille/Coque /Enroulement/ Dôme/Flexion/Symétrie

#### Assistance pour le perçage / Perçage simple / Série de perçages Hélice et spirale **CETTE FORMATION EST PROPOSÉE DANS NOS CENTRES DE :**

### **AULNOY-LEZ-VALENCIENNES BEAUVAIS LENS**

#### **4. ASSEMBLAGE**

Exercices pour reprendre les points essentiels déjà abordés

#### ASSEMBLAGE

- Insertion de composant
- Contraintes standard :Coïncidente / Parallèle / Perpendiculaire / Tangente / Coaxiale / Distance / Angle
- Répétitions et symétrie
- · Eclatement : vues éclatées / Lignes d'éclatement
- Détection d'interférences

#### **5. MISE EN PLAN**

- Les vues et leur disposition
- Le fond de plan et le cartouche
- Habillage de la Mise en Plan
- Normes d'habillage :Annotations /Cotations / Lignes de construction / Tables
- Police de ligne et style de ligne Annotations : Note / Bulle / Etat de surface /
- Hachurage Symbole de soudure / Tolérance géométrique / Symbole de perçage
- Hachurage / Axe de centrage / Lignes de construction
- Tables /Nomenclature / Table de perçages • Imprimer

#### **6. ECHANGE DE FICHIERS**

- Formats SolidWorks et versions
- Lecteur de dessins

**ROUBAIX SAINT-QUENTIN**

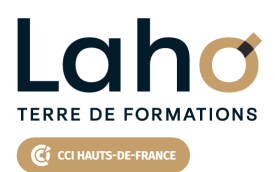

Retrouvez toutes les informations **sur laho-formation.fr**

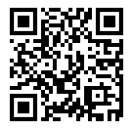

Besoin d'être contacté·e pour plus d'informations ou pour un devis ? Appelez notre conseiller pour un premier entretien gratuit et sans engagement.

### **PROCHAINES SESSIONS**

#### **AULNOY-LEZ-VALENCIENNES**

Session 1 : 22, 23 et 24 avril 2025

Session 2 : 28, 29 et 30 octobre 2025

### **BEAUVAIS**

Session 1 : 13, 14 et 15 janvier 2025

Session 2 : 28, 29 et 30 octobre 2025

#### **LENS**

Lah

C<sub>2</sub> CCI HAUTS-DE-FRANCE

**TERRE DE FORMATIONS** 

- 9

Session 1 : du 09/12/2024 au 11/12/2024 Session 2 : 10, 11 et 12 mars 2025

Session 3 : 28, 29 et 30 octobre 2025

#### **ROUBAIX**

Session 1 : du 09/12/2024 au 11/12/2024 Session 2 :24, 25 et 26 février 2025

Session 3 : 3, 4 et 5 décembre 2025

### **SAINT-QUENTIN**

Session 1 : 10, 11 et 12 mars 2025

Session 2: 3, 4 et 5 décembre 2025

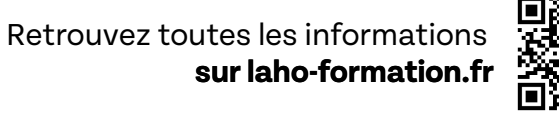

Besoin d'être contacté·e pour plus d'informations ou pour un devis ? Appelez notre conseiller pour un premier entretien gratuit et sans engagement.